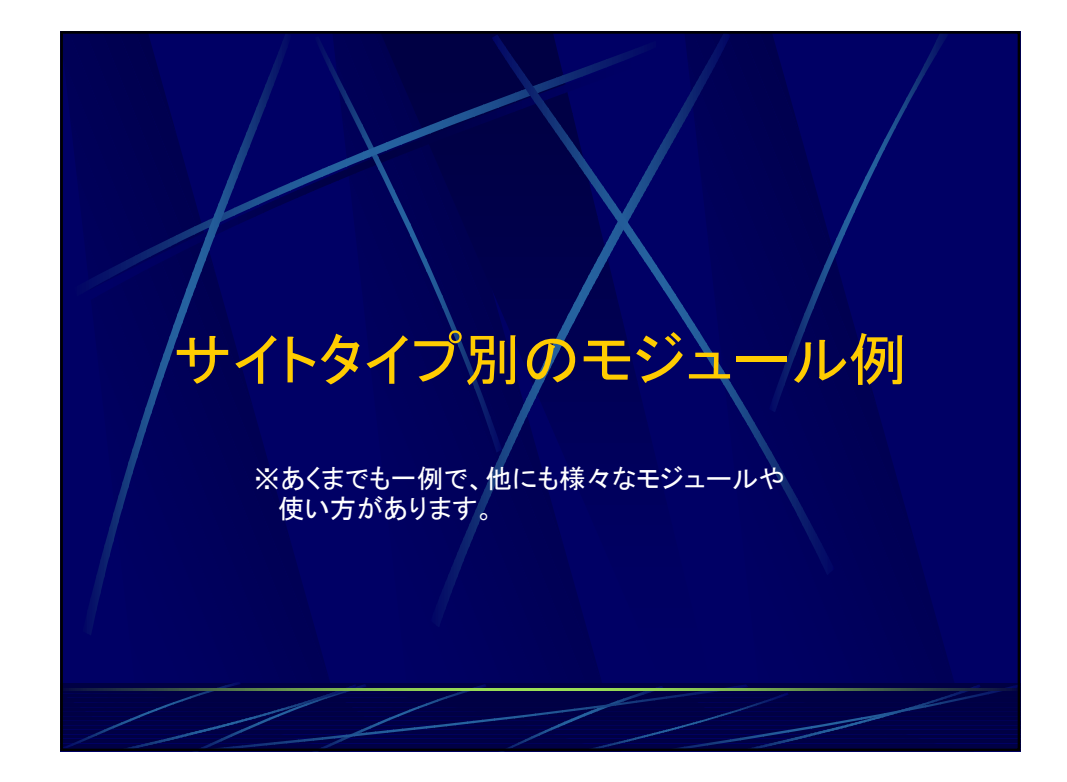

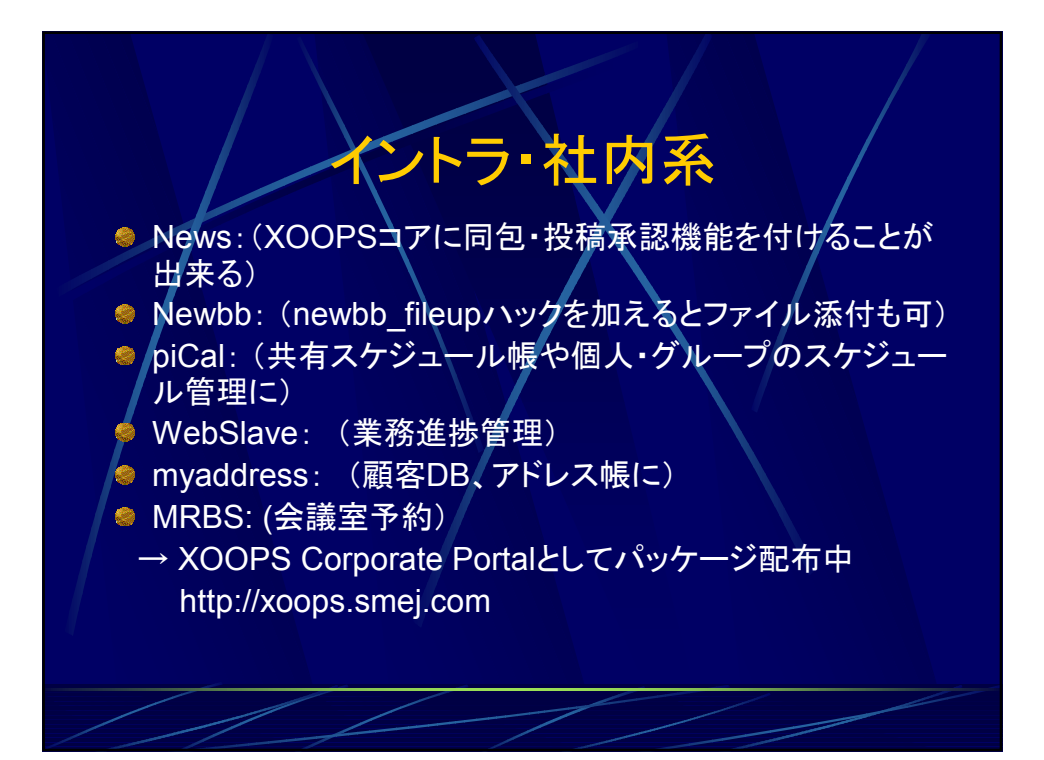

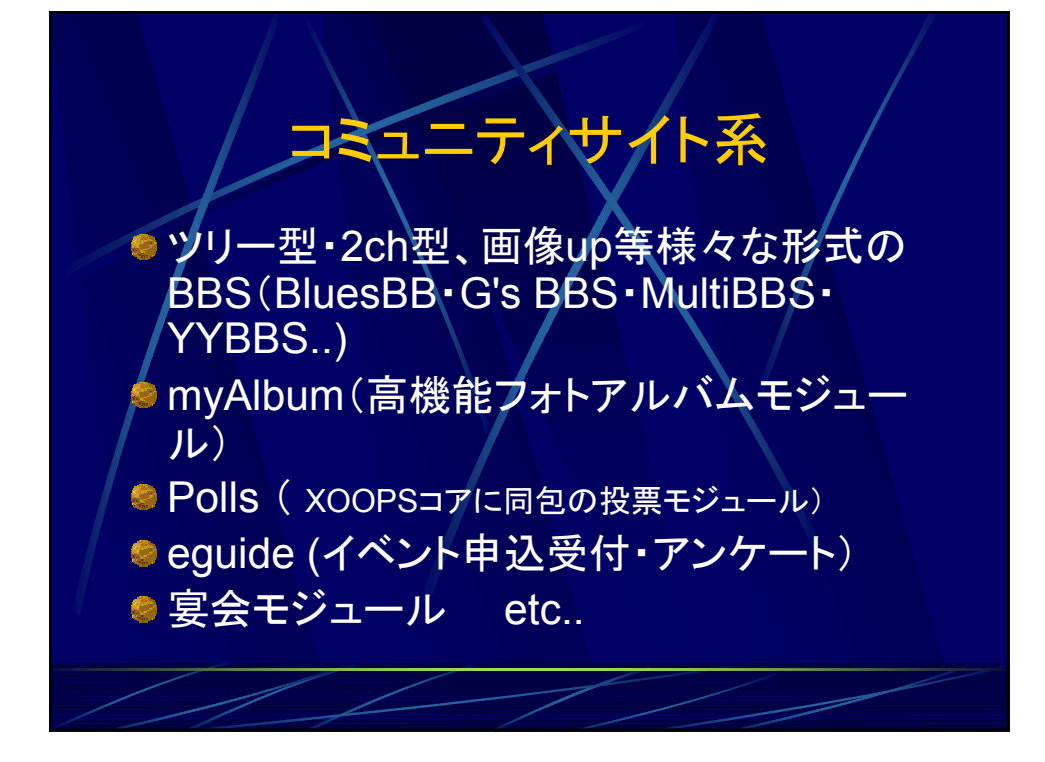

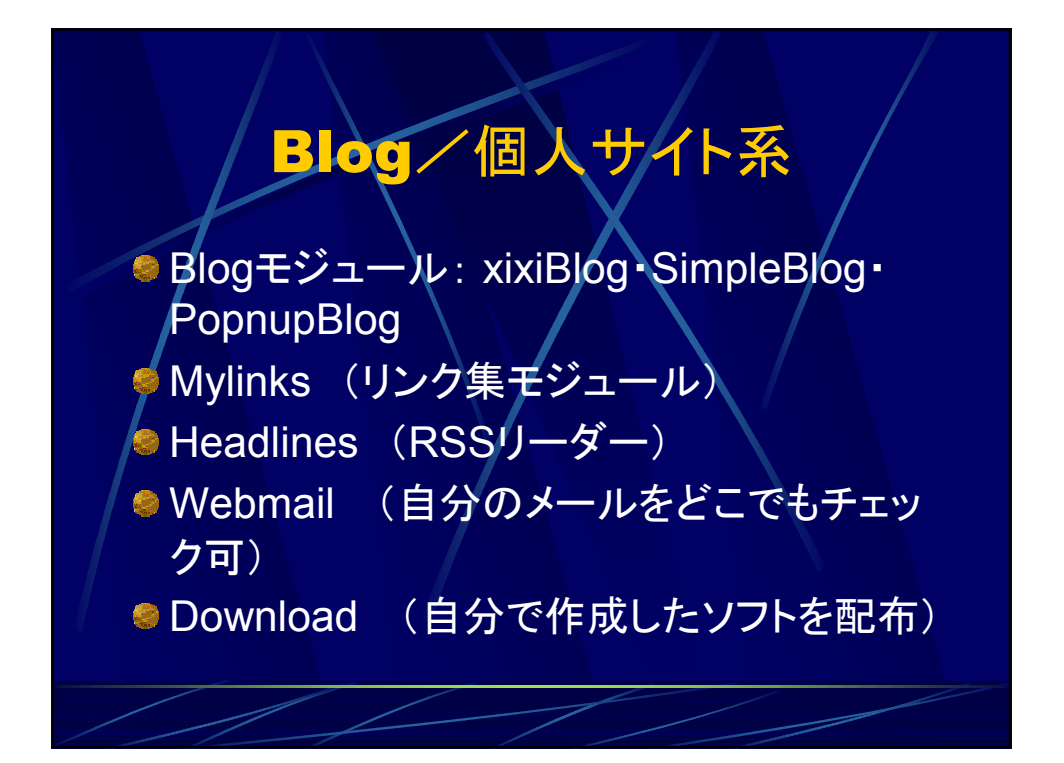

## 情報サイト·会社紹介

SXFSection (特集記事ページ用モジムール) TinyContent-Duplicatable (HTMLコンテ ンツ管理·作成モジュール) ● XOOPS Analyzer (アクセスログ分析)

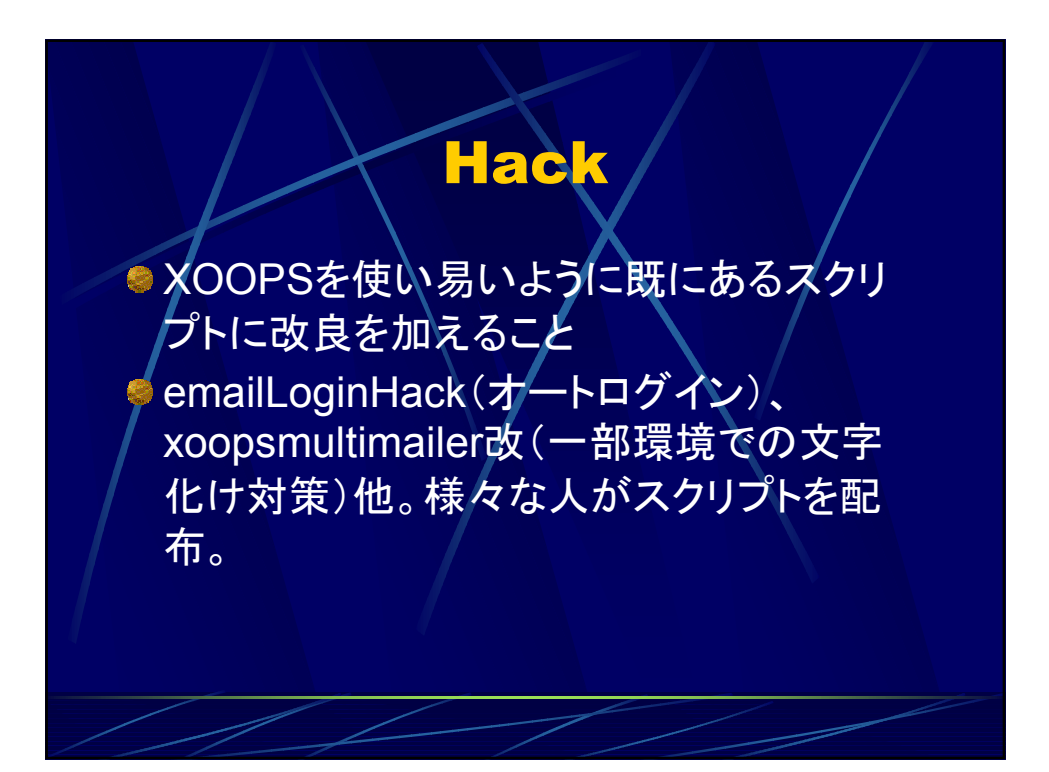

簡易モジュール作成講座 ●1:モジュールワォルダを作成 ●2:index.php ファイルを作成 3:xoops\_version.php を作成 4:モジュールとしてインストール

簡易モジュール作成講座 index.phpの中身 ----------------------------------------  $\langle$ ?php include("../../mainfile.php"); //modulesフォルダに置く場合の記述 include(XOOPS\_ROOT\_PATH."/header.php"); ?> 「モジュール化したいHTMLページ又はphpスクリプト」  $\langle$ ?php include(XOOPS\_ROOT\_PATH."/footer.php"); ?>

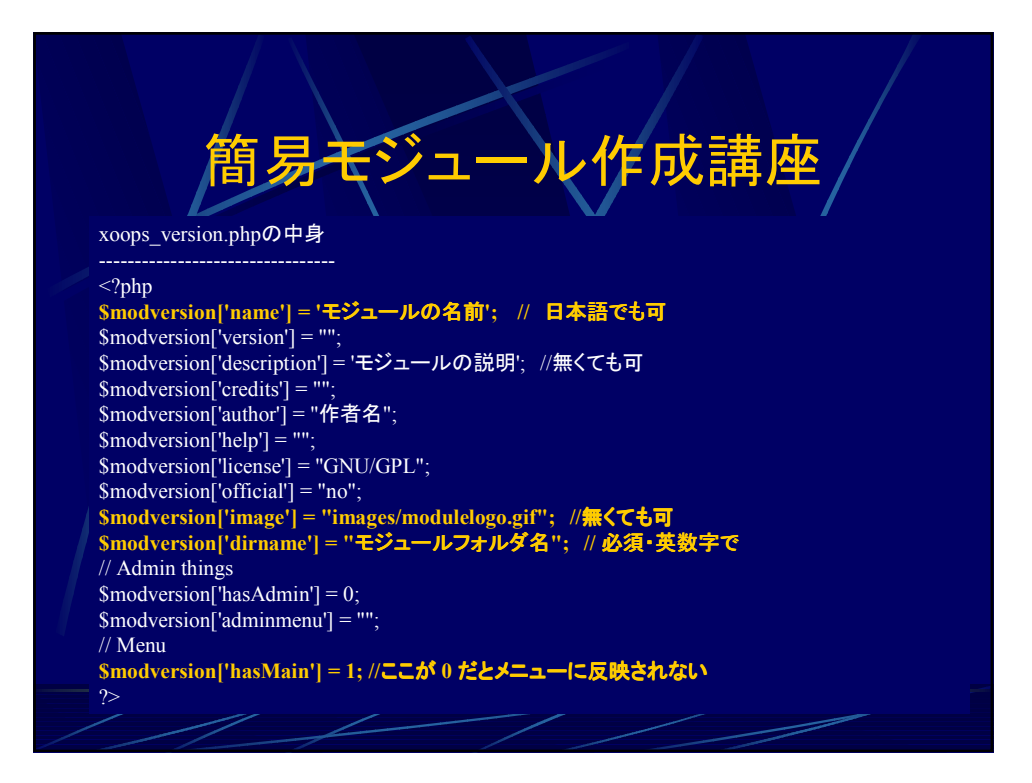

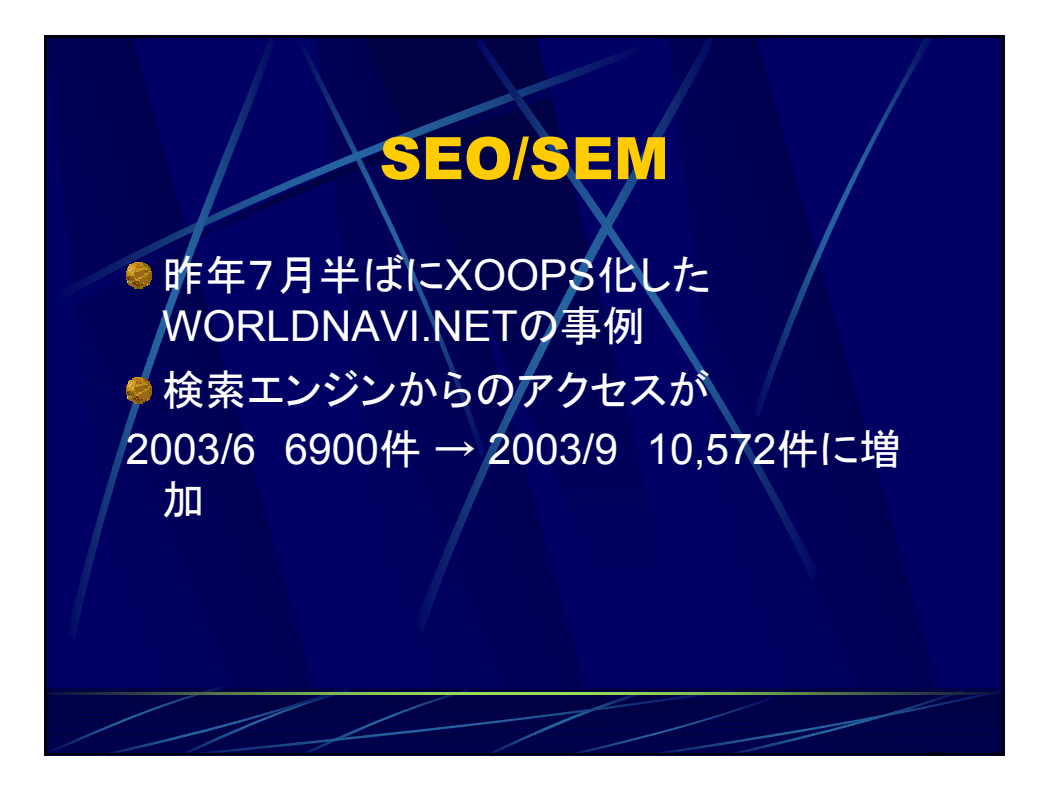

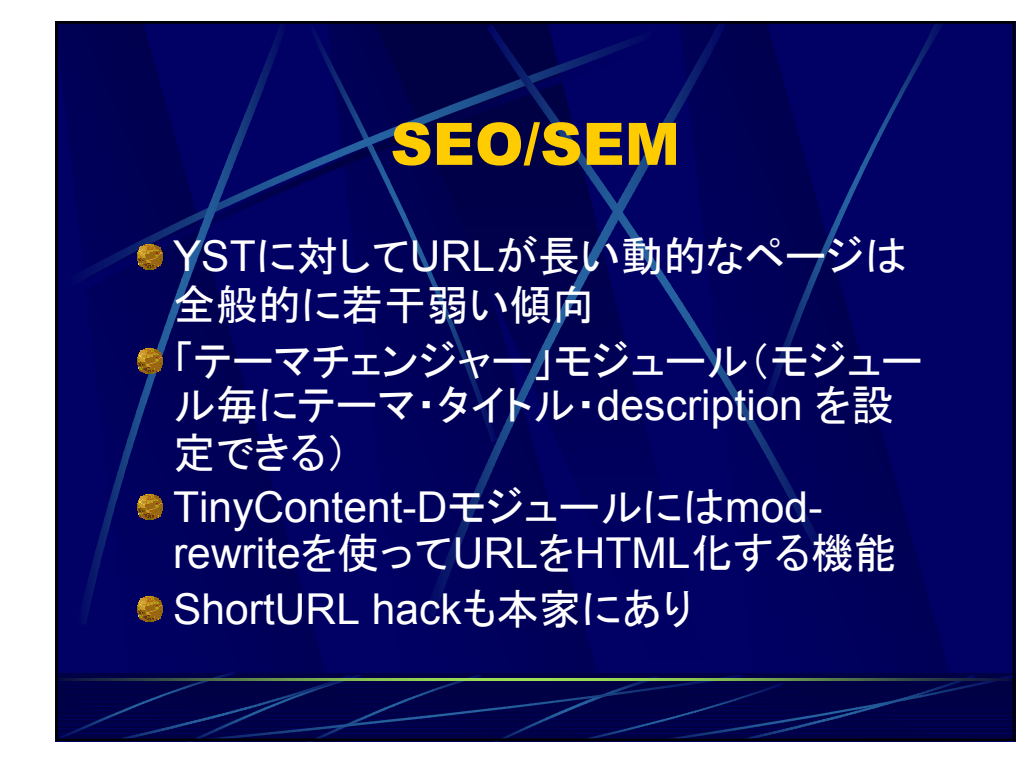

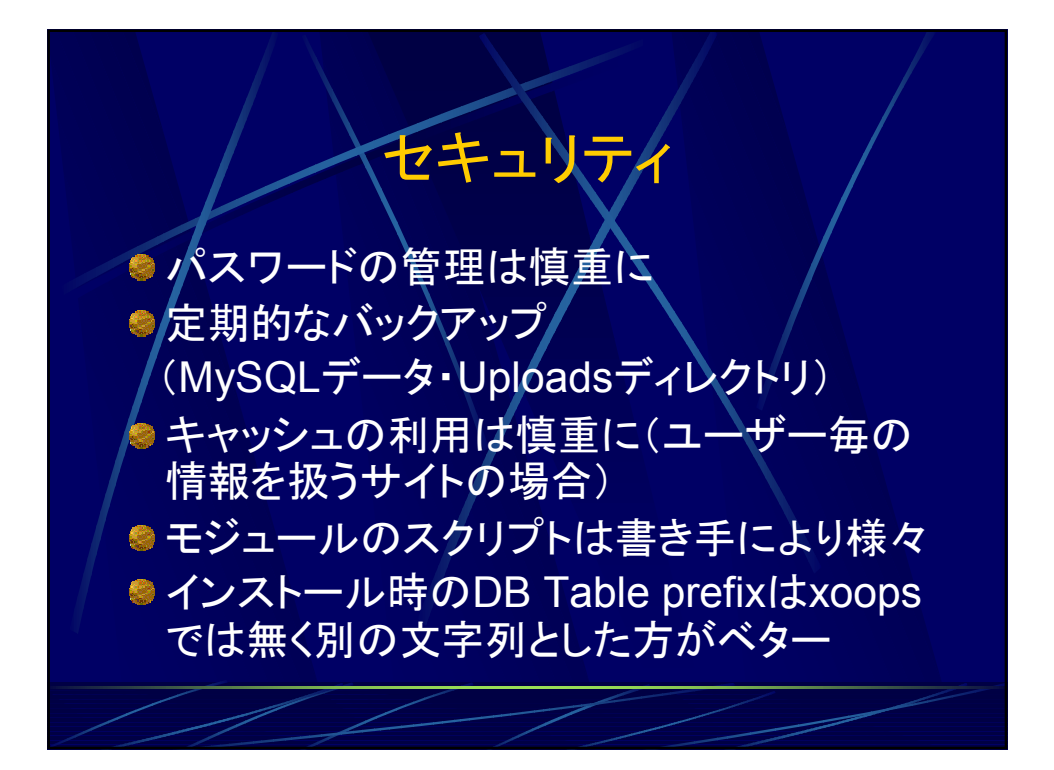

## 本日の発表内容について

●本日の発表内容の抜粋を数日中に下記 URLにアップの予定です。

## http://xoops.smej.com/osc2004/

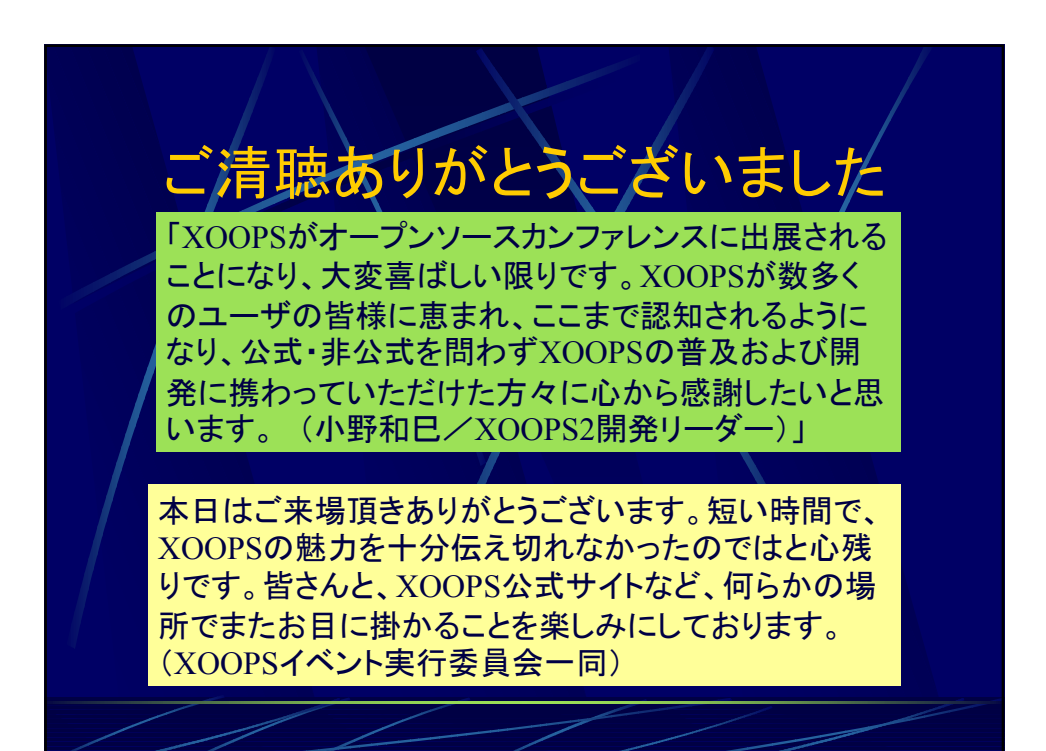